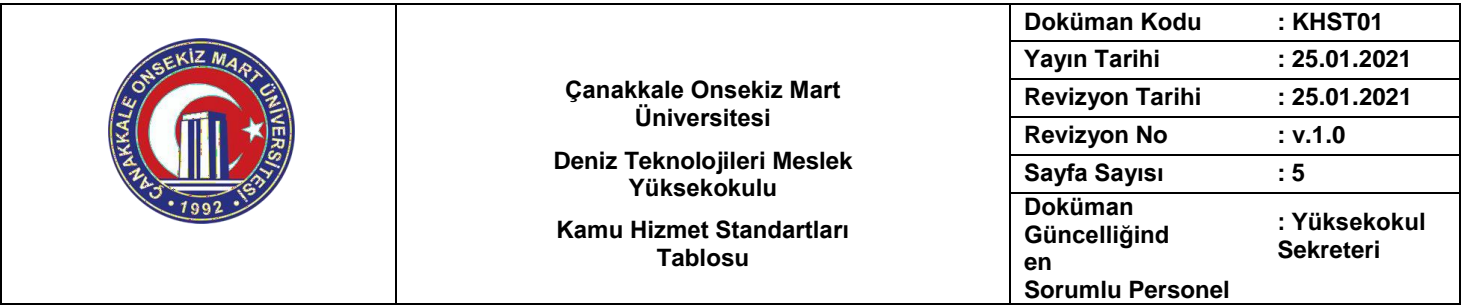

Başvurular ilk olarak aşağıdaki tabloda belirtilen biçimde sorumlu akademik / idari personele yapılacaktır. Başvuru esnasında belirtilen belgelerin dışında herhangi bir belge istenmesi, eksiksiz belge ile başvuru yapılmasına rağmen hizmetin belirtilen sürede tamamlanmaması veya aşağıdaki tabloda bazı hizmetlerin bulunmadığının tespiti durumunda ilk müracaat yerine başvurunuz. İşlemin çözüme ulaşmaması durumunda ikinci müracaat yerine başvurunuz. Tüm resmi yolları denemenize rağmen çözüme ulaşamadığınızda RİMER aracılığıyla rektörlüğümüze başvurabilirsiniz.

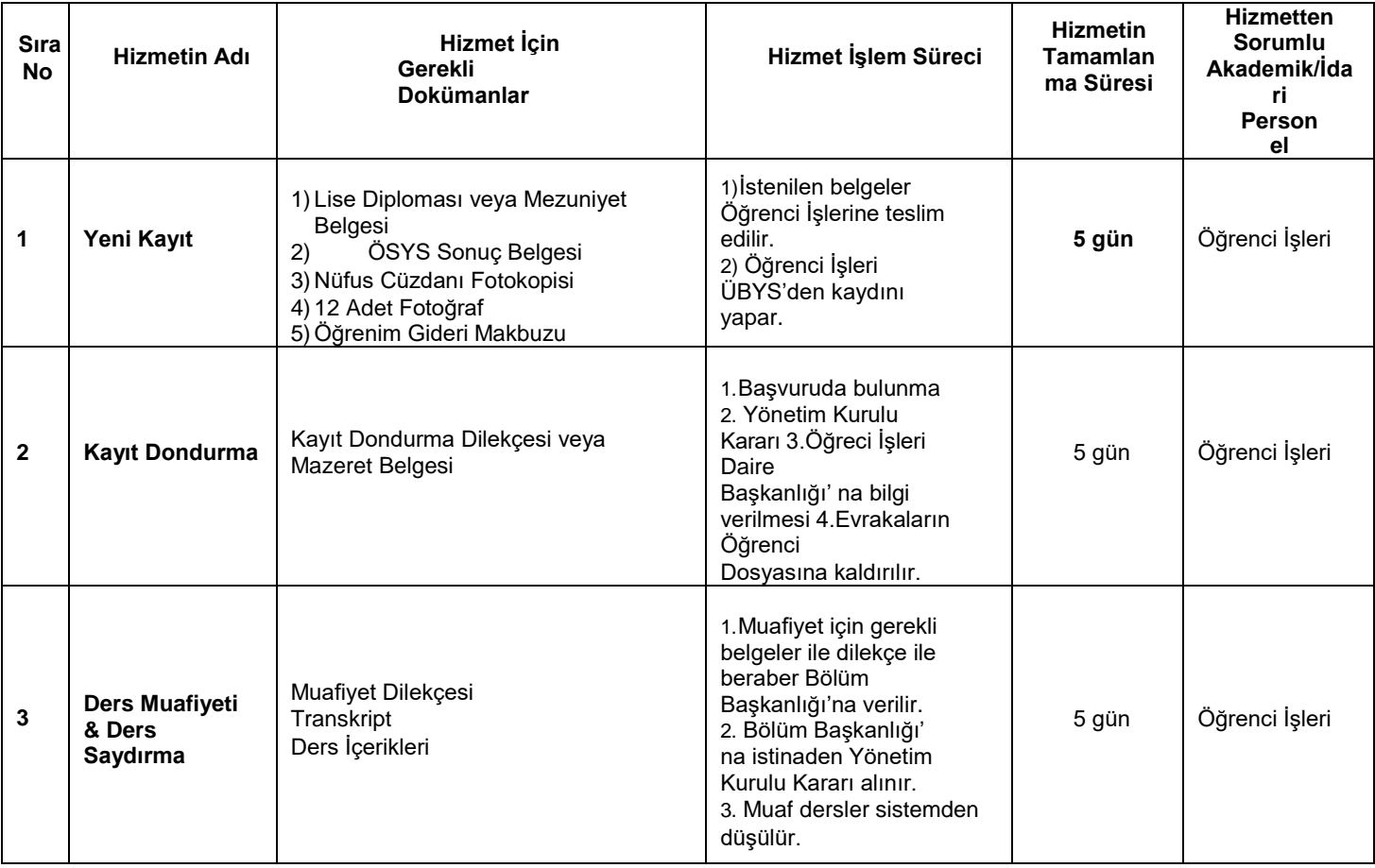

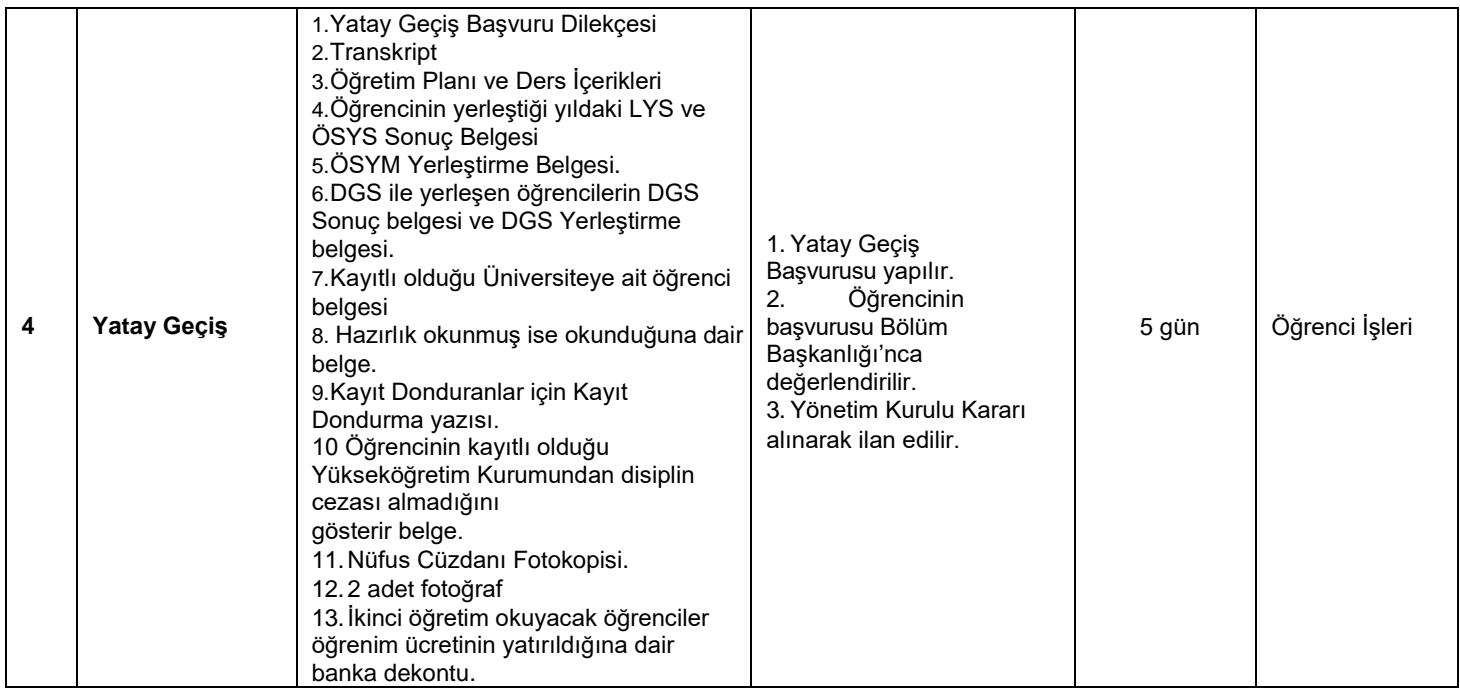

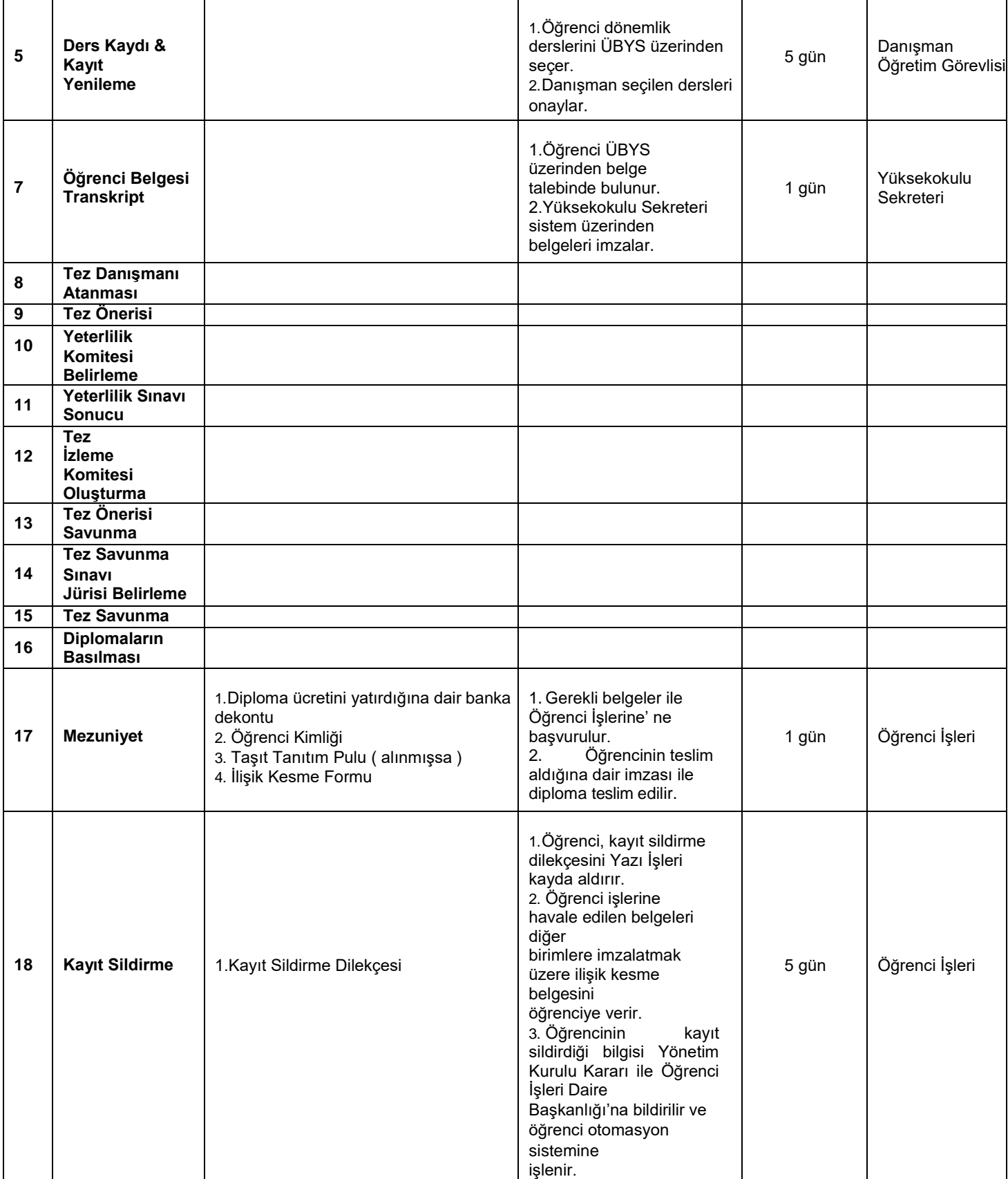

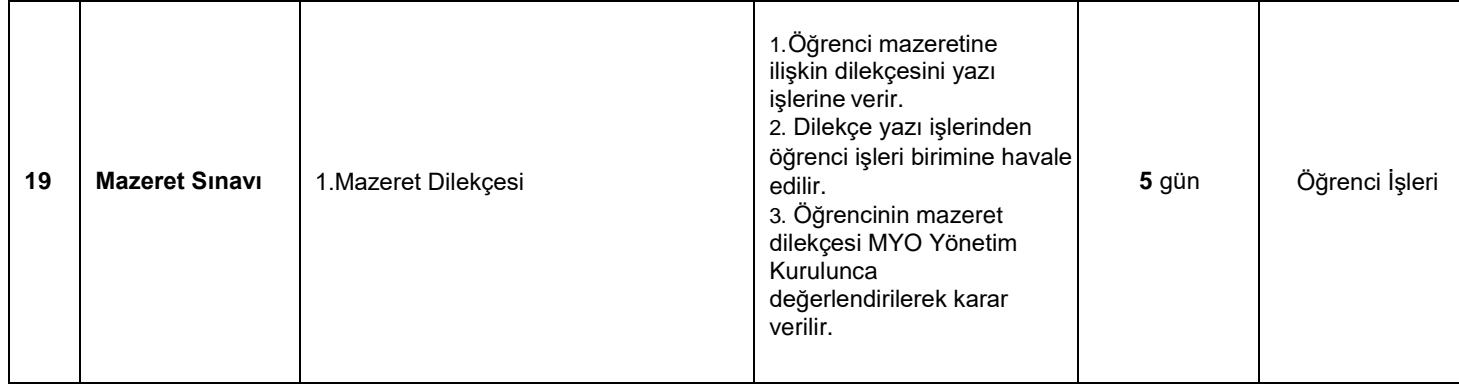

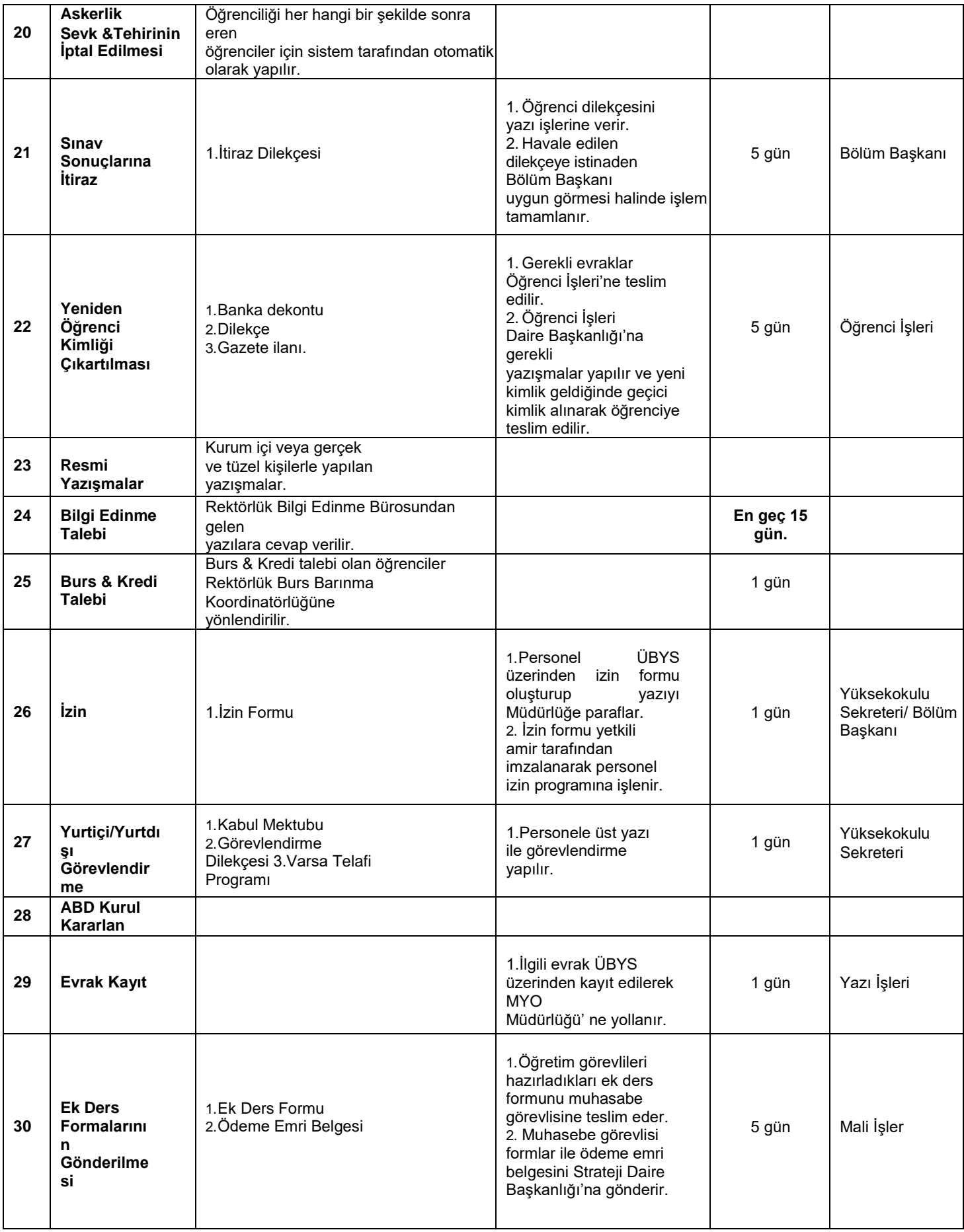

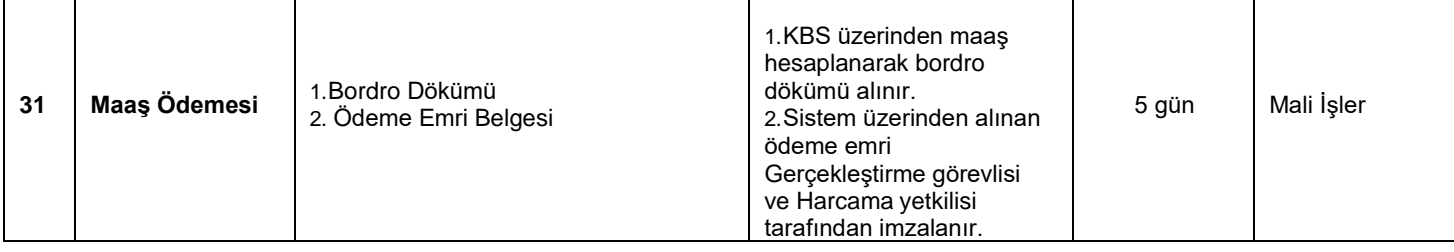

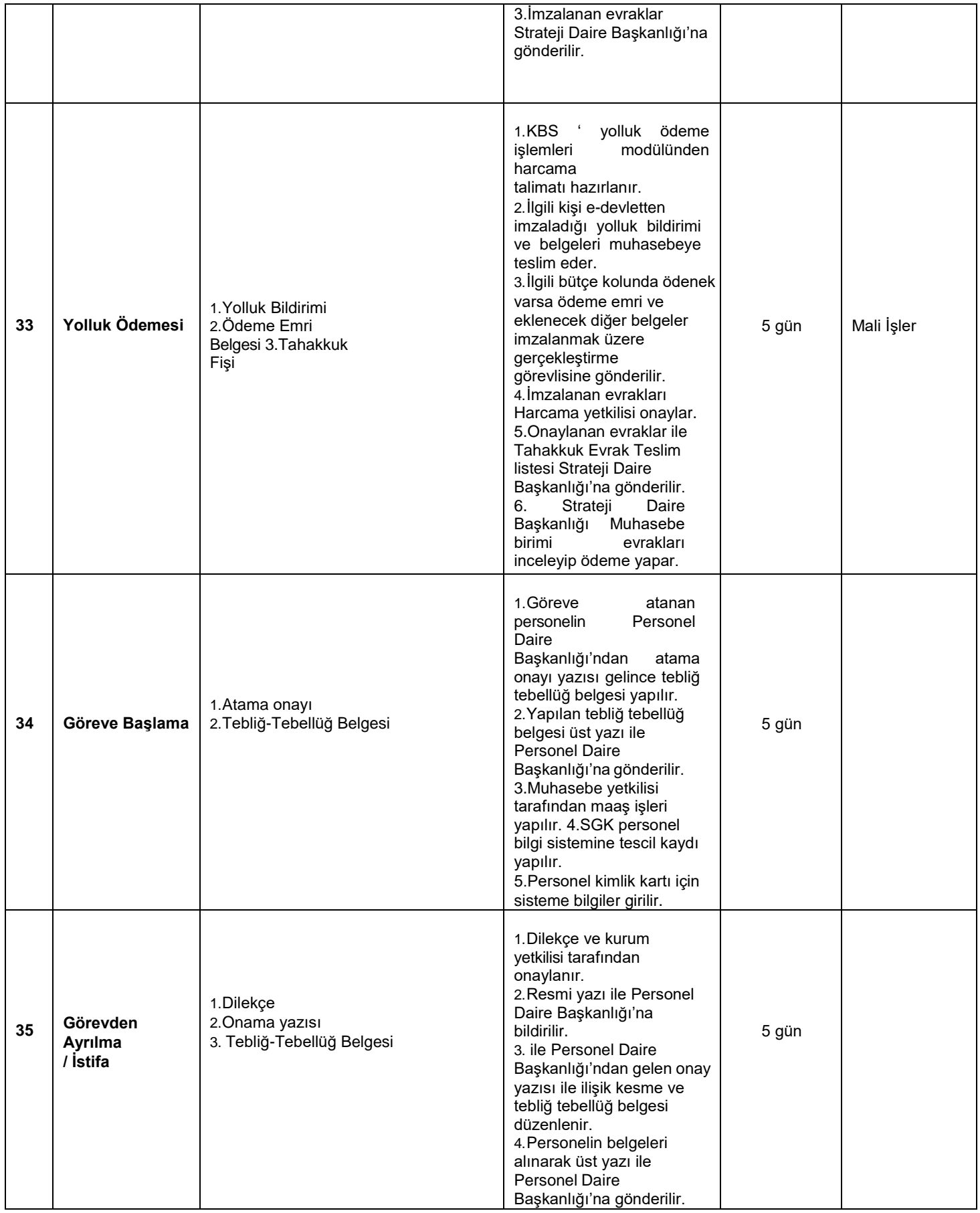

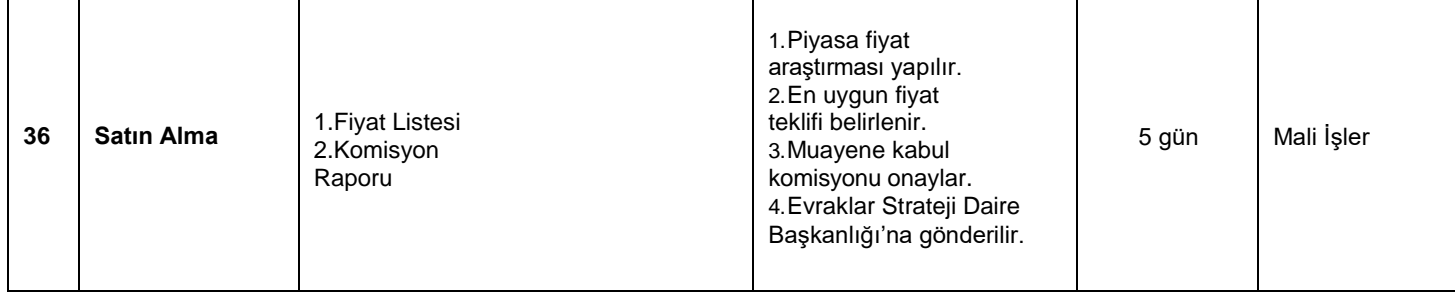

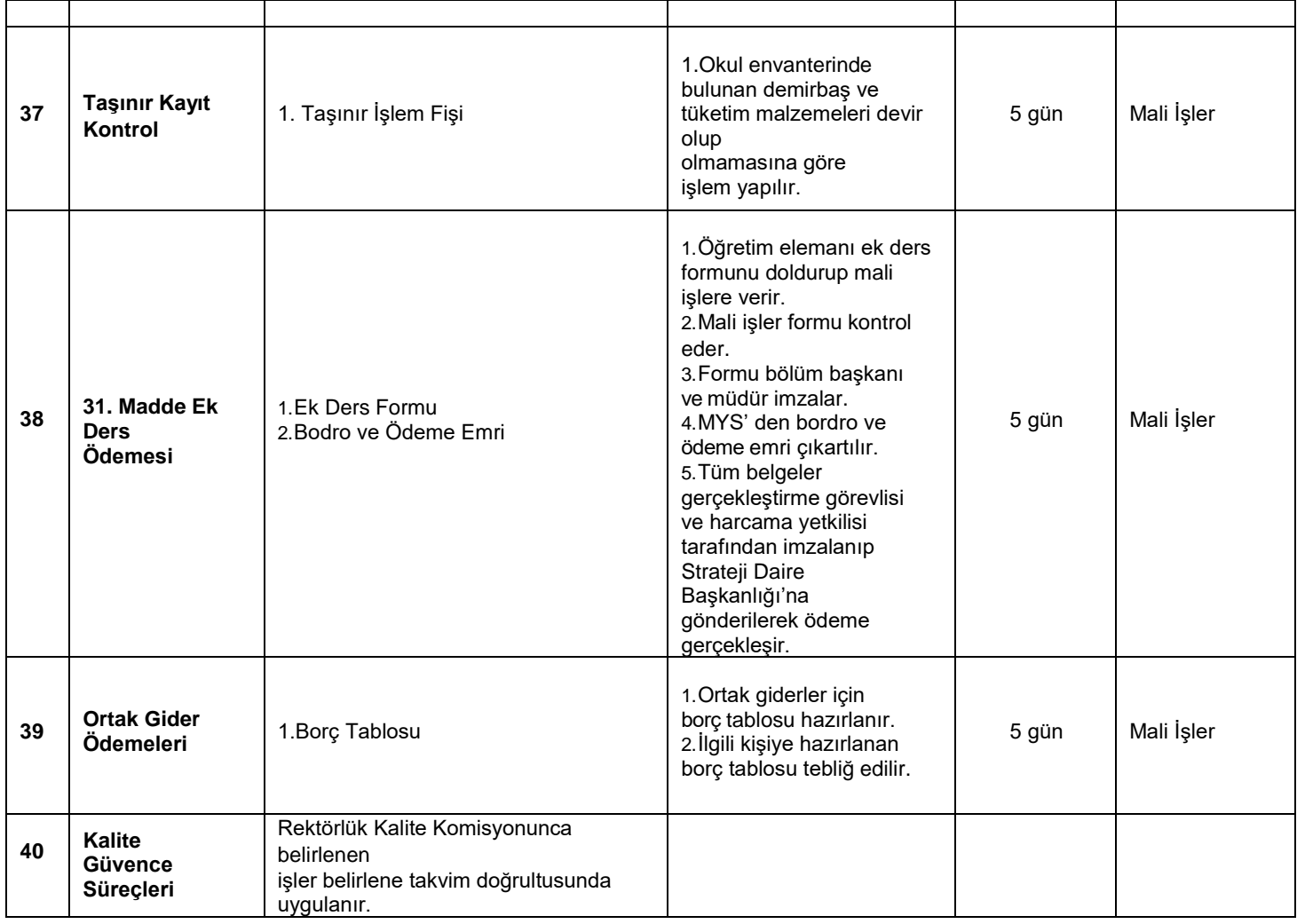

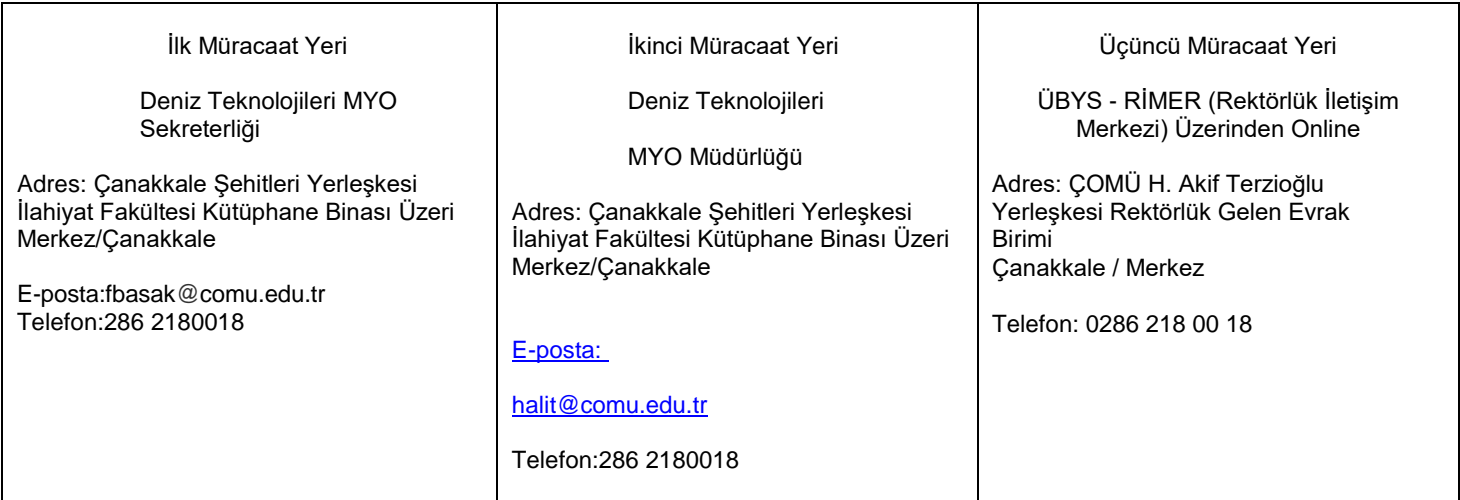

**ONAYLAY AN**

Yüksekokul Sekreteri Müdür Müdür Müdür

## Sabiye Fisun SERTKAYA DR. Öğr. Üyesi Halit KUŞKU